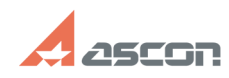

## **Пароль для входа в САПР ТП[..]** 04/03/2020 13:14:24

## **FAQ Article Print Category:** База знаний (FAQ)::Программное обеспечение АСКОН::КОМПЛЕКС::ВЕРТИКАЛЬ::Общее **Last update:** 02/19/2010 11:53:05 **State:** public (all) *Keywords* пароль запуск *Problem (public)* Какой пароль для входа в САПР ТП ВЕРТИКАЛЬ установлен по умолчанию? *Solution (public)* Для первого входа в систему ВЕРТИКАЛЬ используется имя пользователя "Рябинин

С.В.", группа "Технологи", пароль "111".<br>Если с данным паролем войти в систему не получается, то администратор<br>предприятия внес изменения и назначил индивидуальные пароли.<br>Запросите свой пароль на вход в систему и права д